## Digital Design

# **Week 6: State Machines**

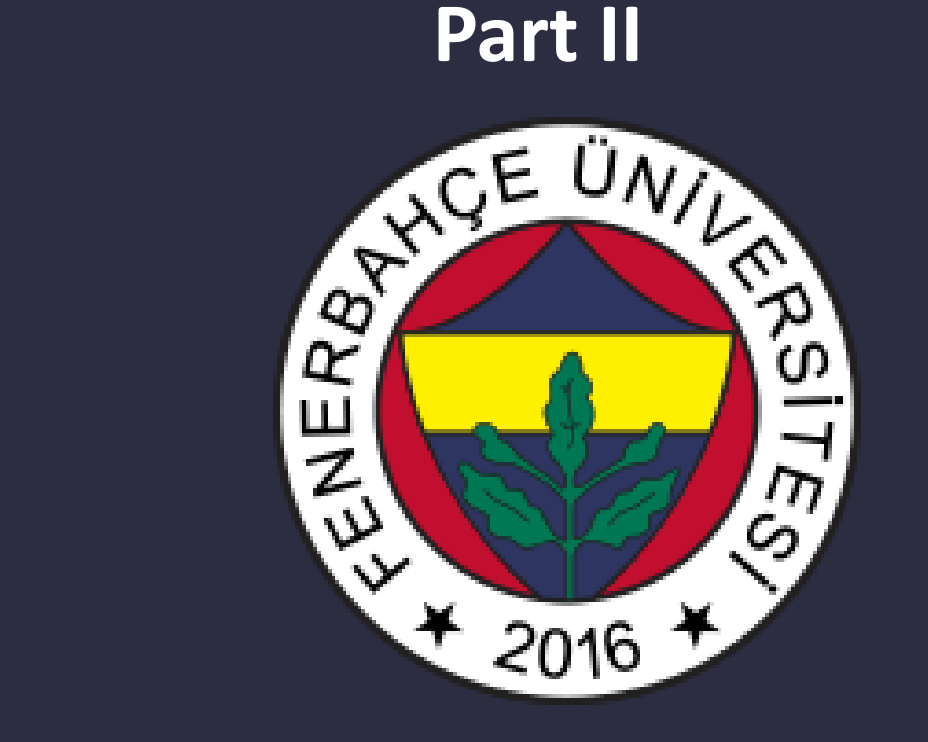

**Fenerbahce University**

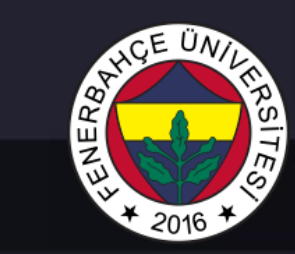

## Course

- State Machines
	- State Machines Verilog Representations

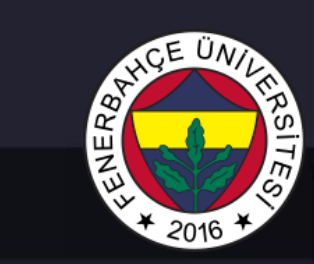

## Durum Makinaları

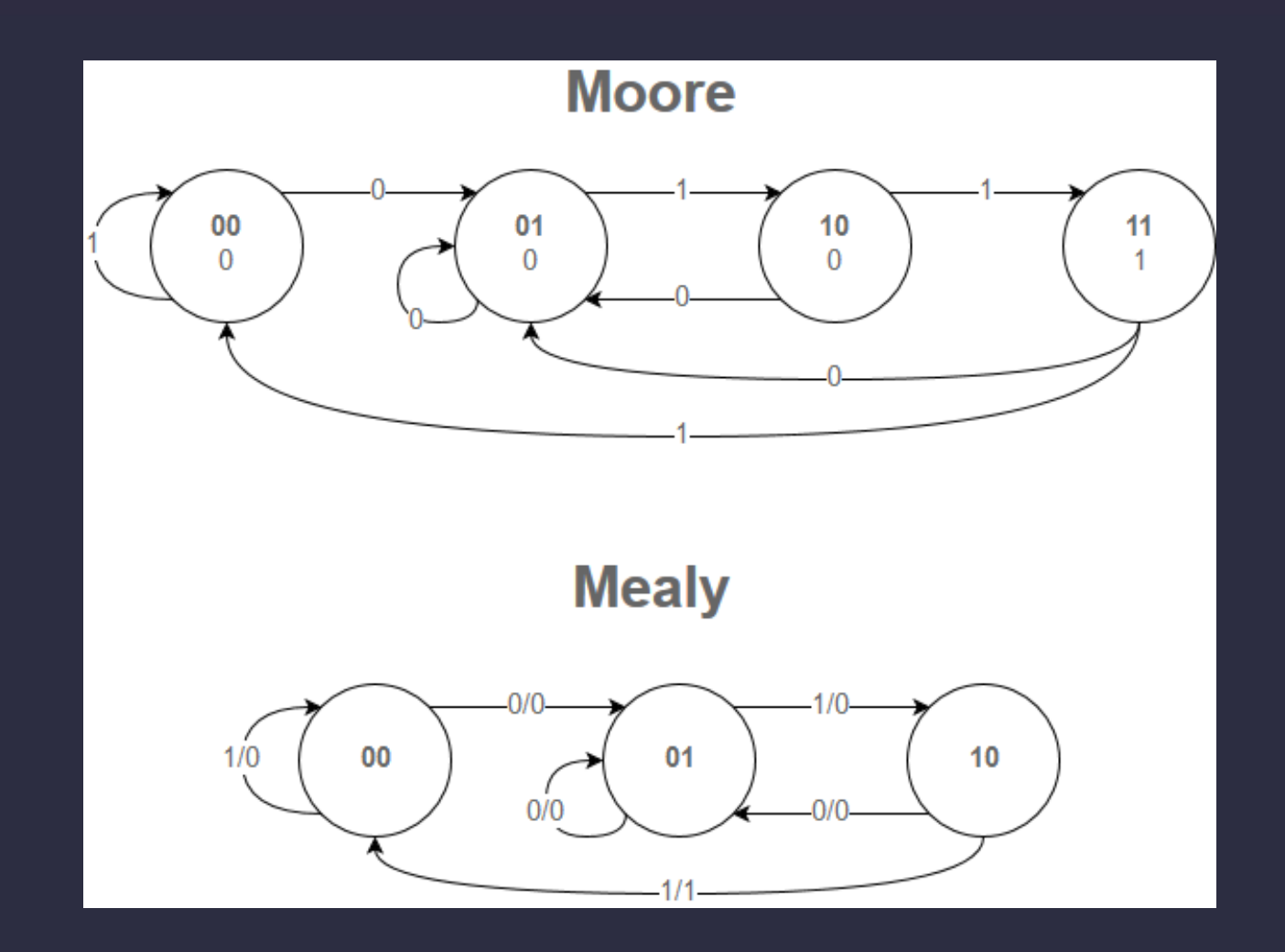

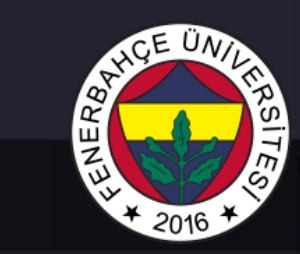

## Moore State Machine Examples

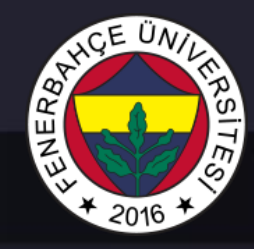

module stateMachineTest (input clk, input in, output reg out)

reg [1:0] state, stateNext; reg outNext;

#### initial begin

state  $= 0;$ stateNext = 0;  $out = 0;$ outNext =  $0$ ;

#### end

```
always@(posedge clk) begin
         state <= stateNext;
         out <= outNext;
```
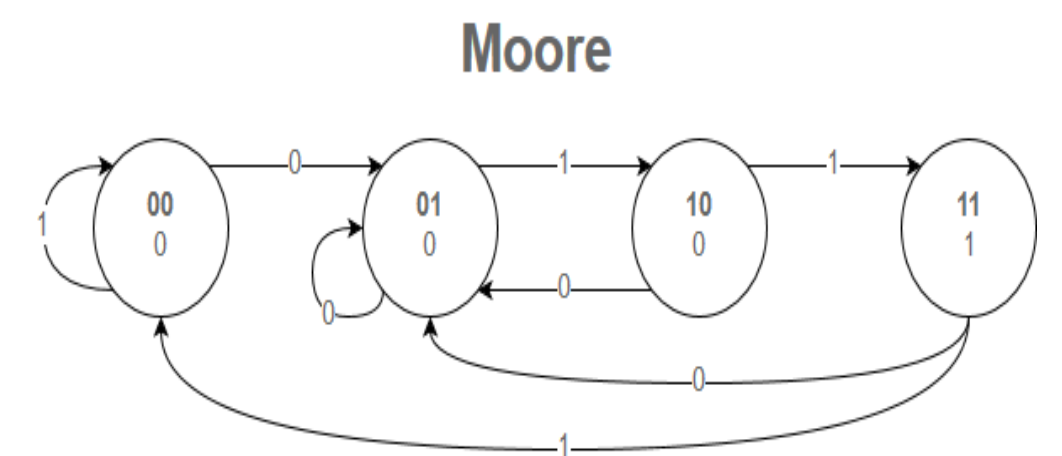

end

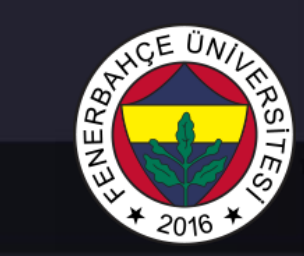

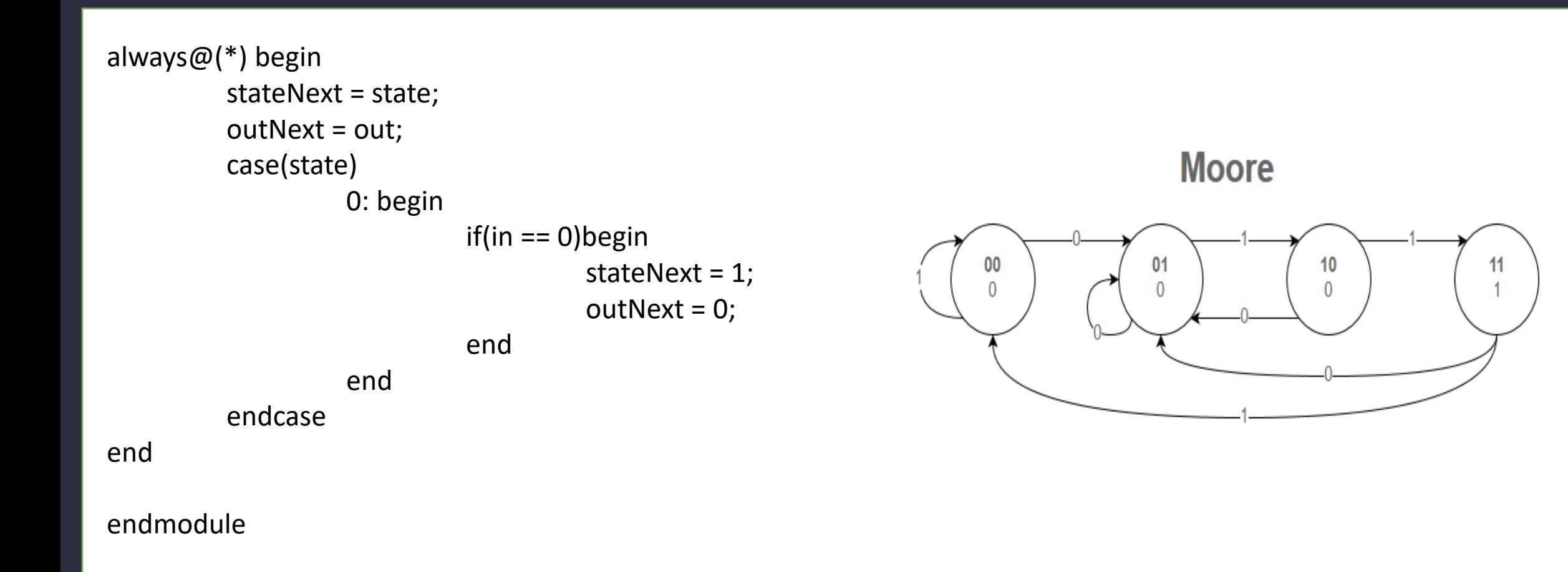

stateNext = 2; outNext = 0;

stateNext = 3; outNext = 1;

stateNext = 1;

1: begin if(in == 1)begin end end 2: begin  $if(in == 1)$ begin end else begin

end

```
outNext = 0;end
end
3: begin
            if(in == 0)begin
                        stateNext = 1;
                        outNext = 0;end else begin
                        stateNext = 0;
                        outNext = 0;end
```
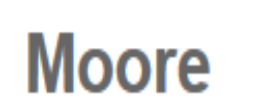

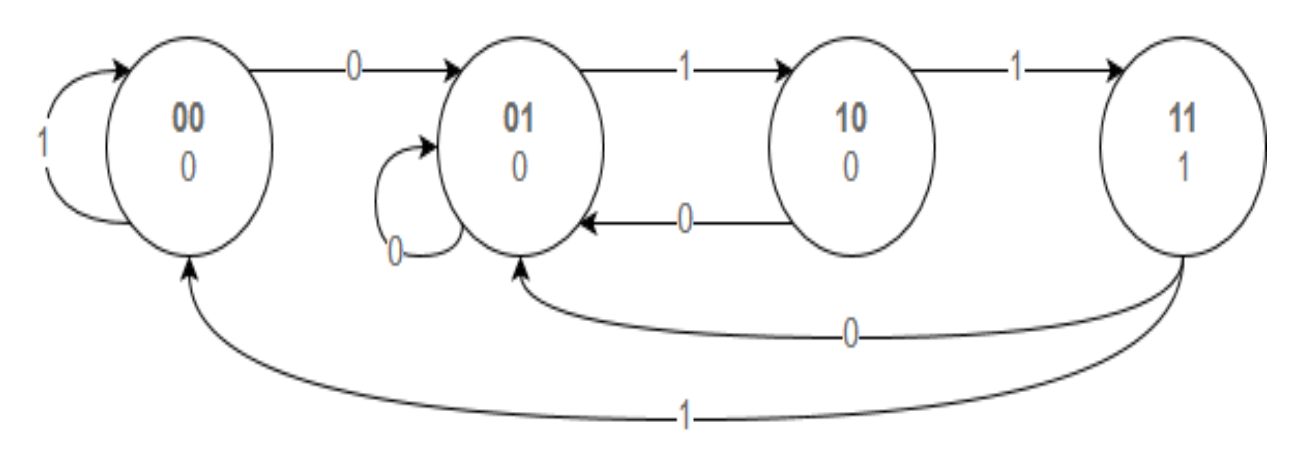

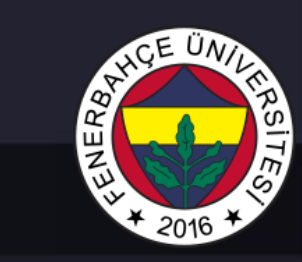

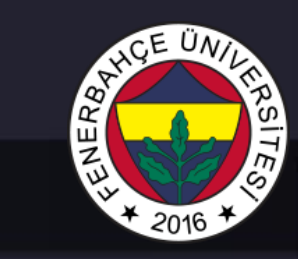

module mooreMachine2 (input clk, input ResetN, input w, output reg z)

reg [1:0] state, stateNext; reg zNext;

initial begin

```
state = 0;
stateNext = 0;
z = 0;zNext = 0;
```
end

always@(posedge clk) begin state <= stateNext;  $z \le z$ Next;

end

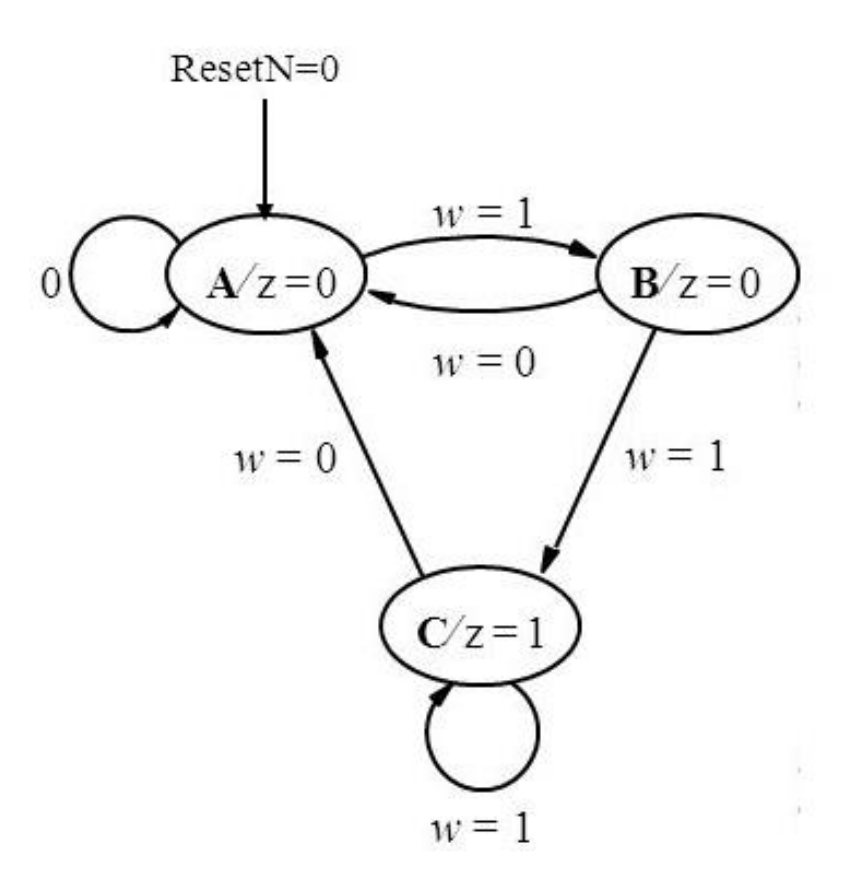

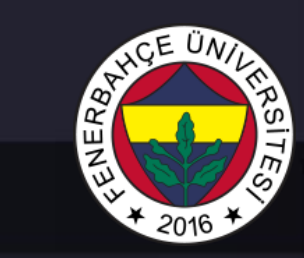

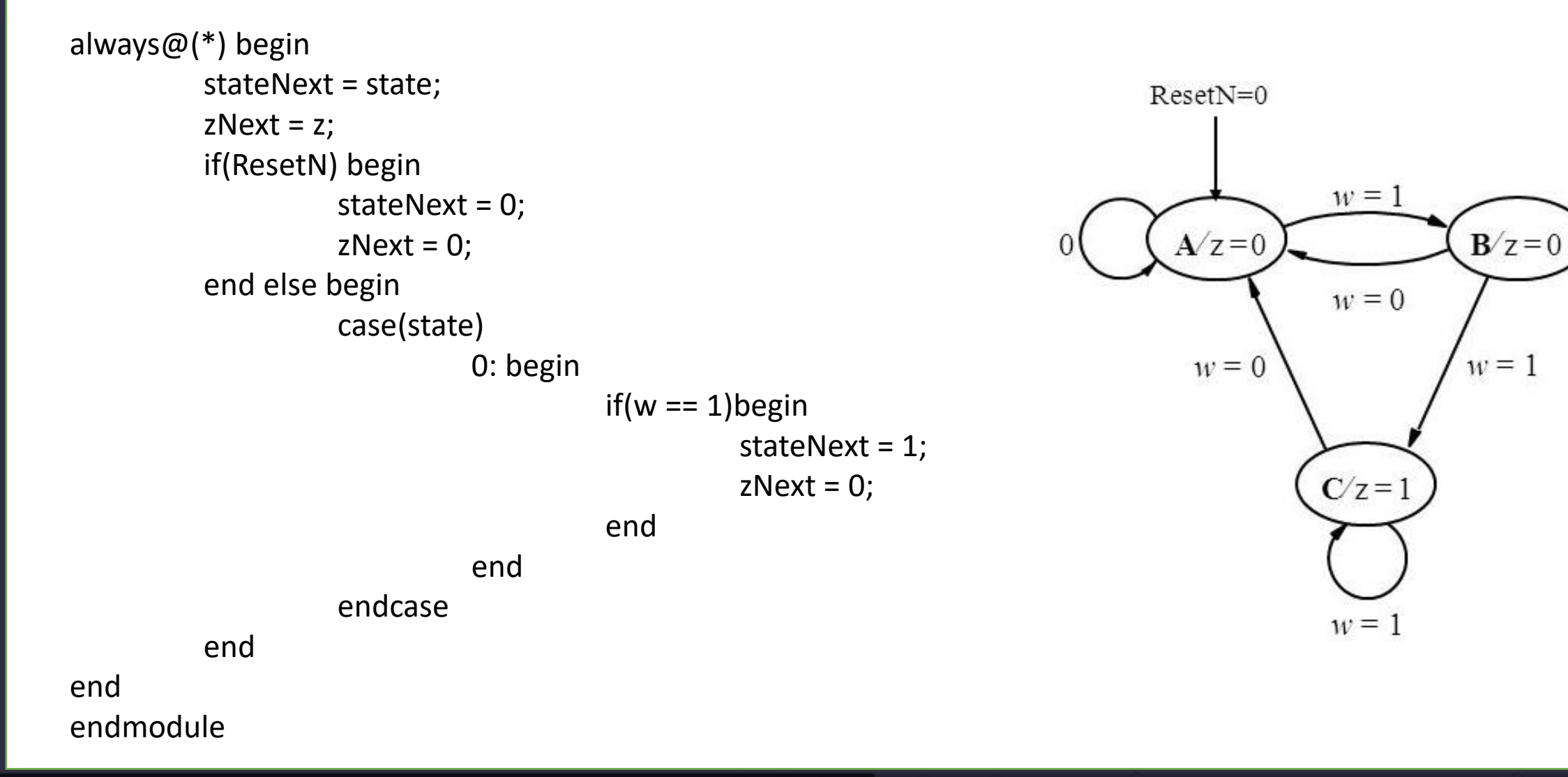

1: begin  $if(w == 0)$ begin stateNext = 0;  $zNext = 0;$ end else begin stateNext = 2;  $zNext = 1;$ end end 2: begin  $if(w == 0)$ begin stateNext = 0;  $zNext = 0;$ end

end

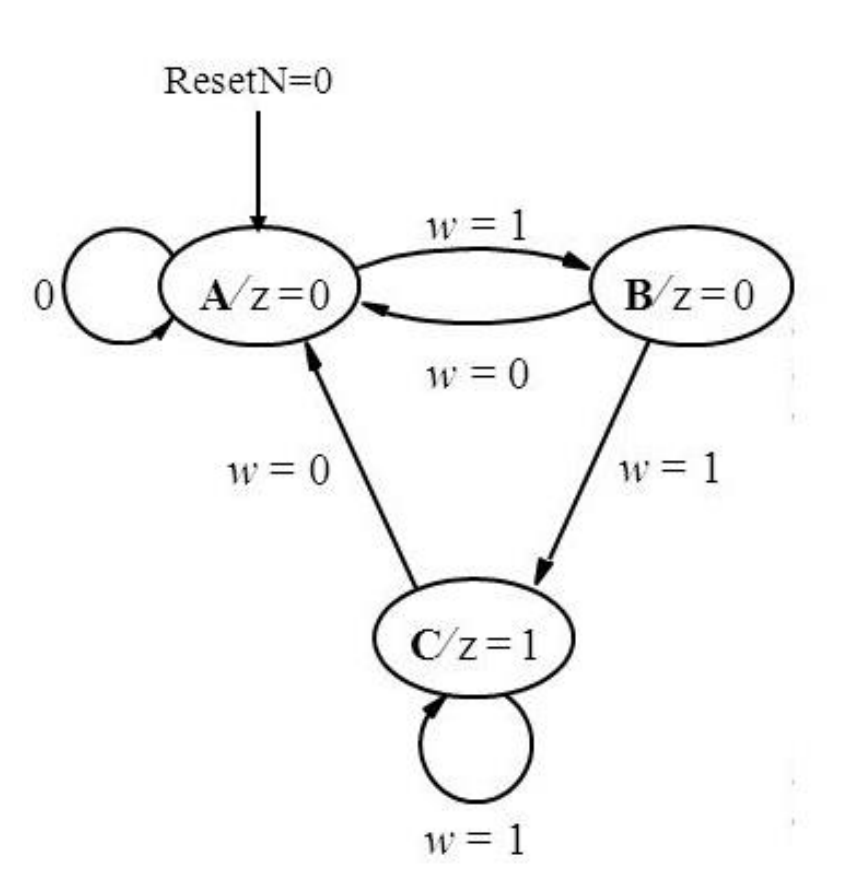

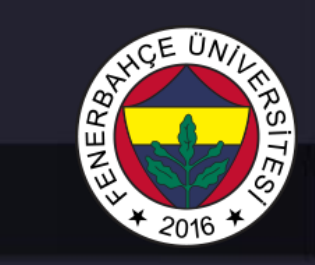

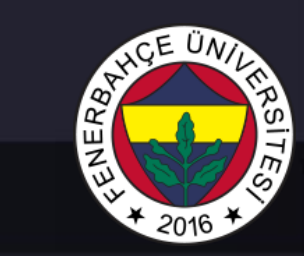

## Mealy State Machine Examples

module mooreMachine1 (input clk, input in, output reg out)

reg [1:0] state, stateNext;

initial begin

```
state = 0;
stateNext = 0;
out = 0;
```
end

always@(posedge clk) begin state <= stateNext; end

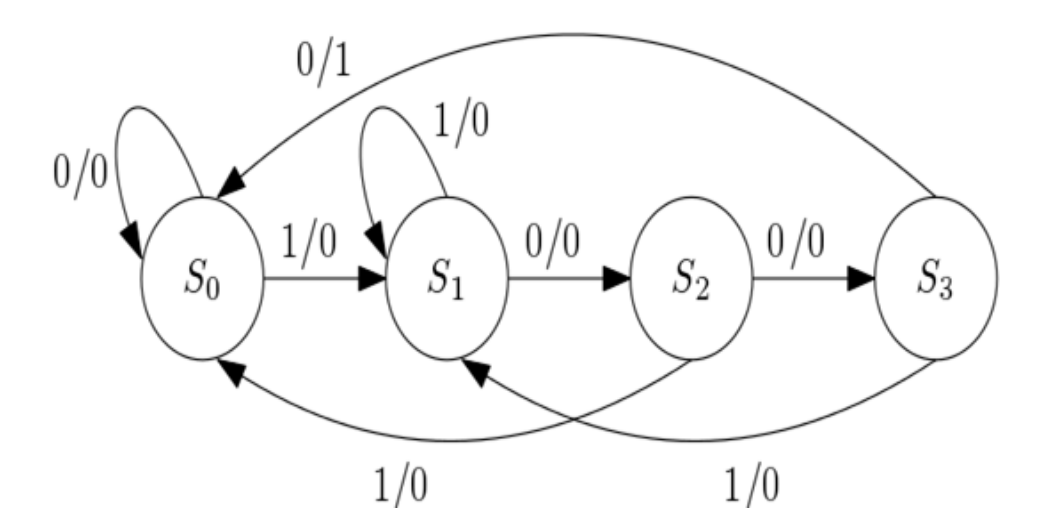

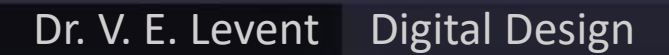

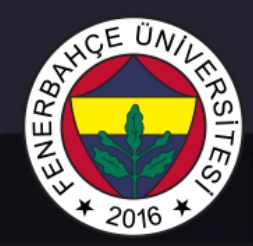

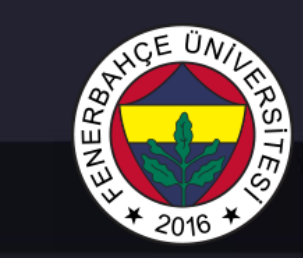

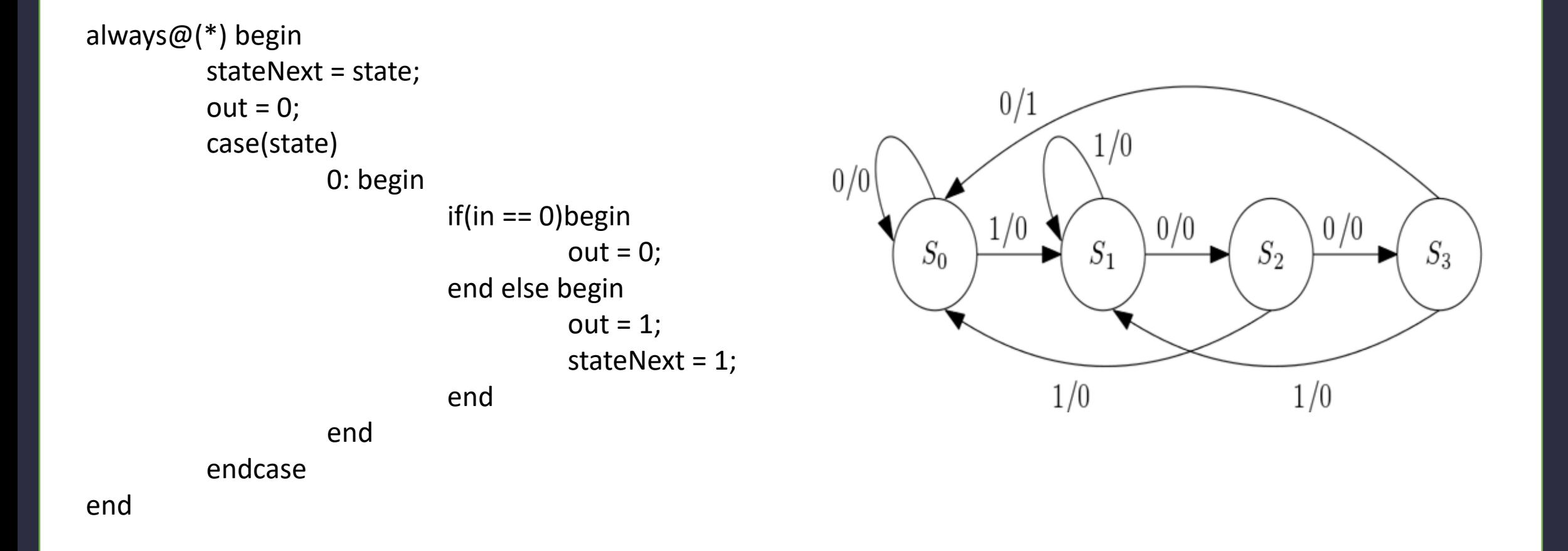

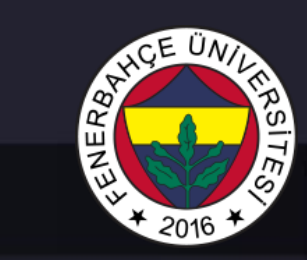

```
1: begin
              if(in == 0)begin
                             out = 0;stateNext = 2;
              end else begin
                             \overline{\text{out}} = 0;
              end
end
2: begin
              if(in == 0)begin
                             \text{out} = 0;
                             stateNext = 3;
              end else begin
                             \int out = 0;
                             stateNext = 0;
              end
end
3: begin
              if(in == 0)begin
                             out = 1;stateNext = 0;
              end else begin
                             \overline{\text{out}} = 0;
                             stateNext = 1;
              end
end
```
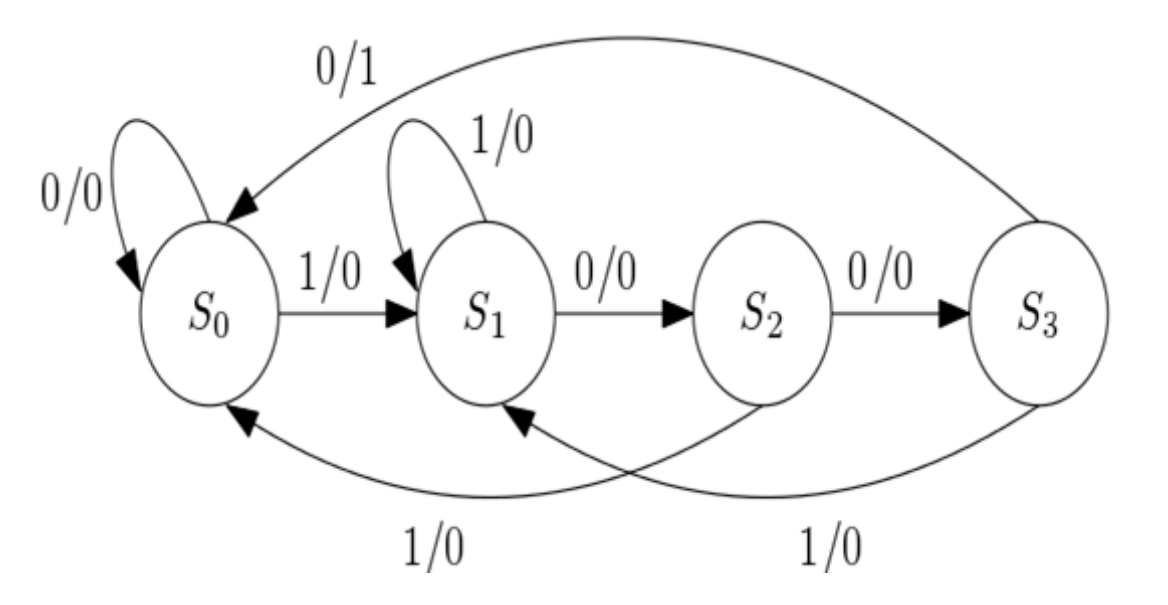

#### $CE$  UN ENERG  $2016$

#### State Machines

module mooreMachine2 (input clk, input in, output reg out)

reg [1:0] state, stateNext;

```
initial begin
         state = 0;stateNext = 0;
         out = 0;end
always@(posedge clk) begin
         state <= stateNext;
```
end

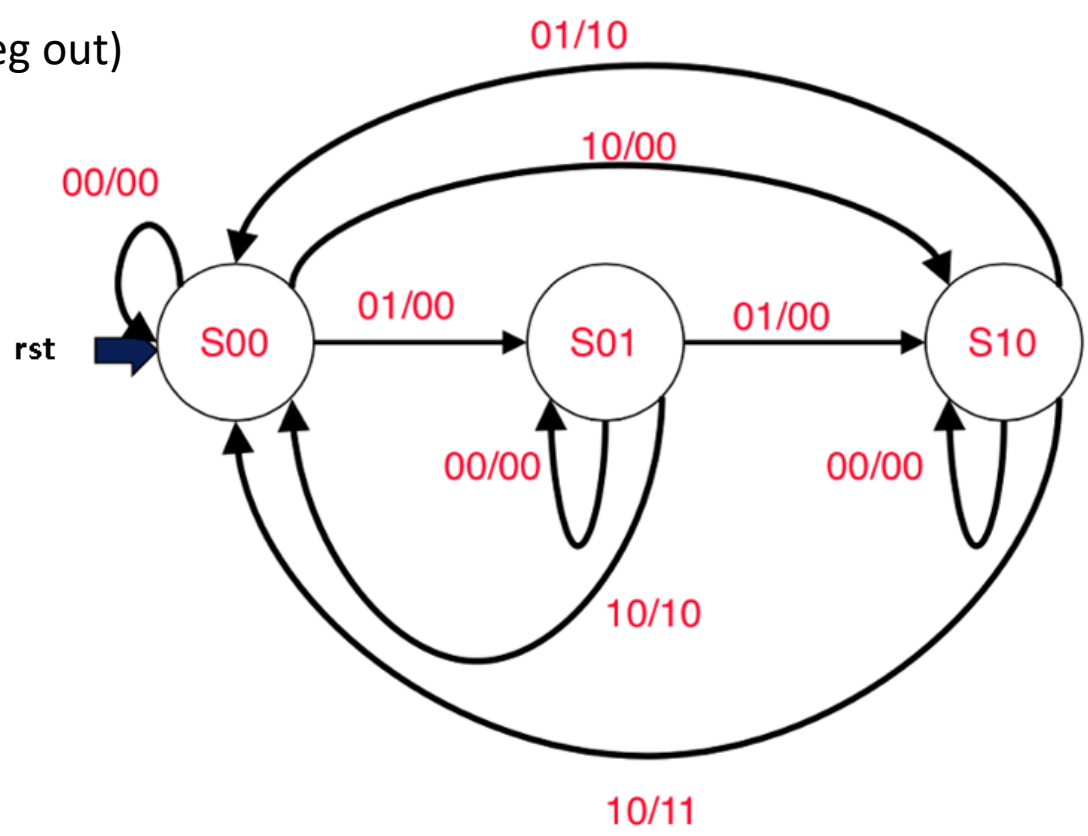

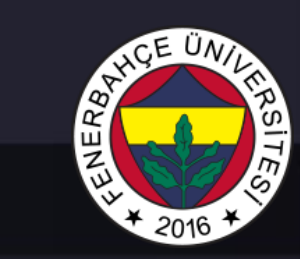

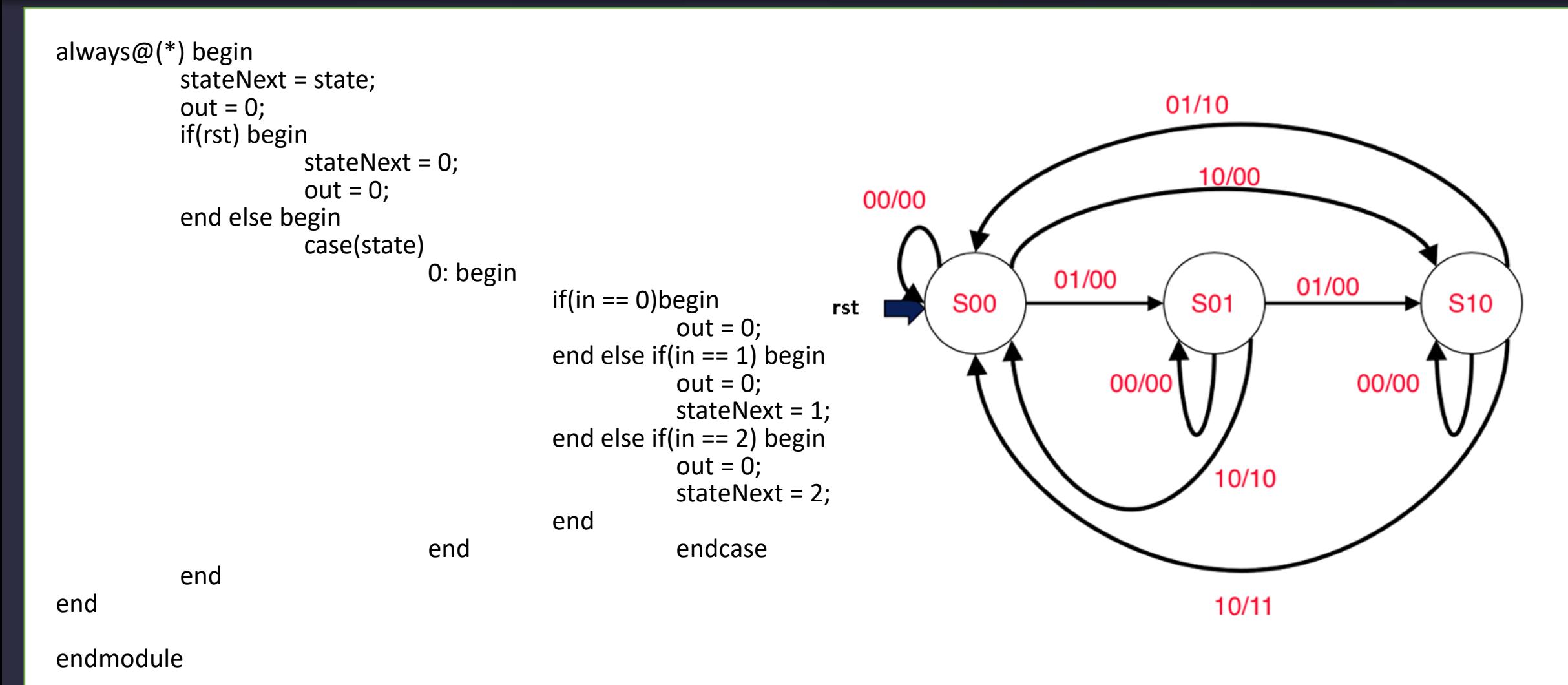

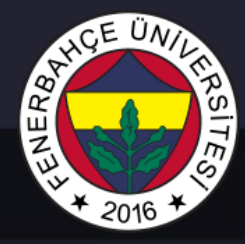

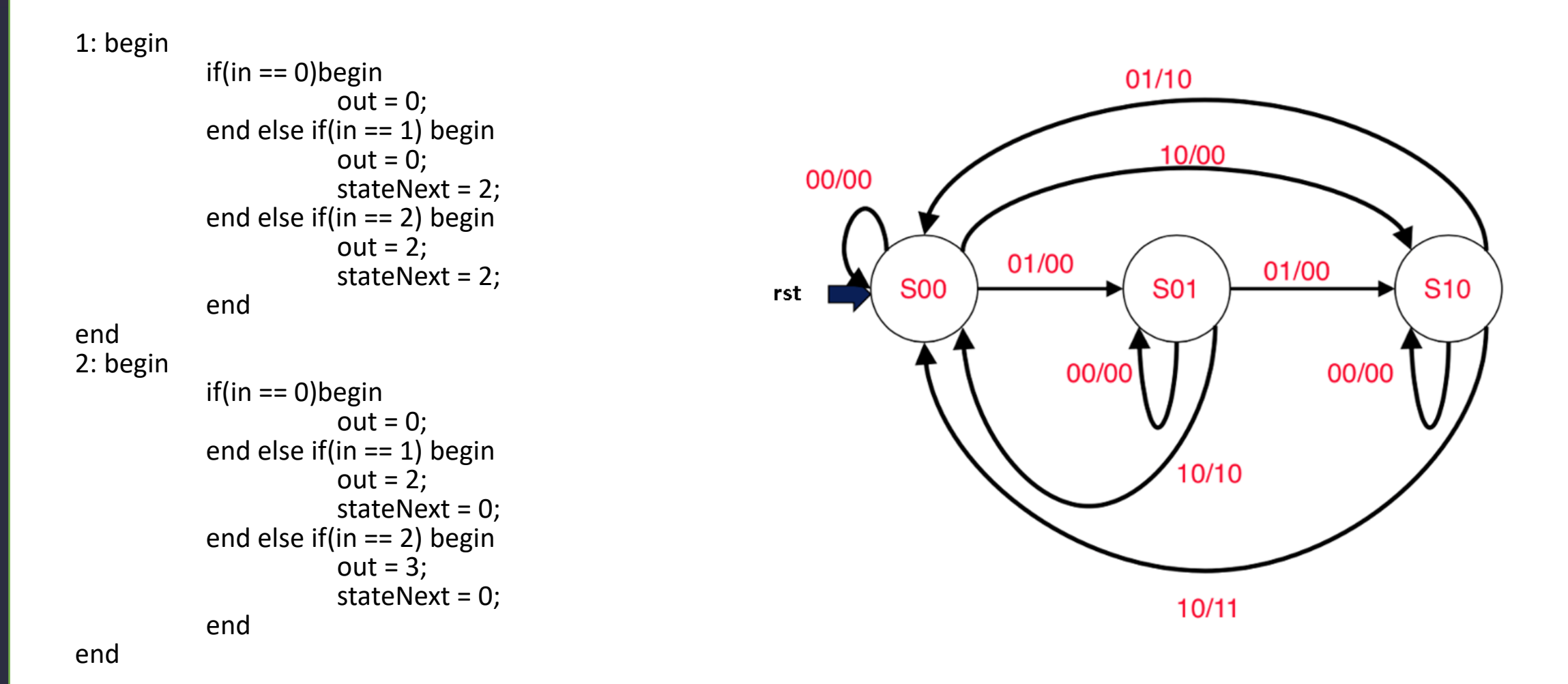